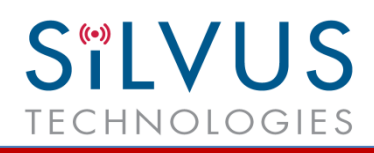

## **Silvus Technologies Releases StreamScape™ Network Management Utility for StreamCaster Radios**

## **Announcement**

Silvus' new StreamScape™ network management utility was designed to monitor the status of a Silvus mesh network in real-time. The graphical interface network map, shown in Figure 1, allows users to quickly and effortlessly view the network topology and configure key parameters of the network. For ease of use, the Silvus network management utility is designed to be accessible from any web browser.

## **Features**

StreamScape™ incorporates a myriad of features that provide control and feedback suitable for either IT/communications personnel or end users. Some of the key features are described in more detail below.

**Color Coded Link Health –** Color coding of each link in the network allows the user to quickly identify the weak links within a network. A link between two nodes will transition from green to yellow to amber to red as the link weakens while also displaying the SNR of the link. This can be seen in Figure 1 below.

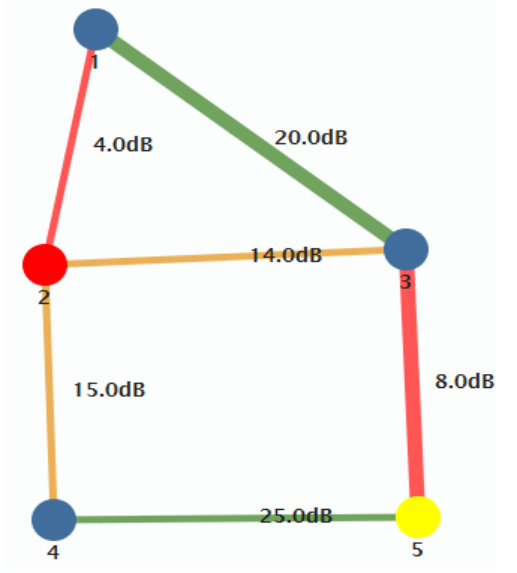

*Figure 1. StreamScape Screenshot*

**Route Health –** StreamScape™ will alert the user when too many packets are being routed through a single node. In such cases, a node will change from blue to yellow to red as the packet queue increases (see nodes 2 and 5 in Figure 1). This will allow the user to rearrange the network accordingly.

**Individual Node Characteristics –** By simply rolling the mouse over any node in the network, users can view key operating characteristics of the node. Figure 2 shows an example of this for node '2'.

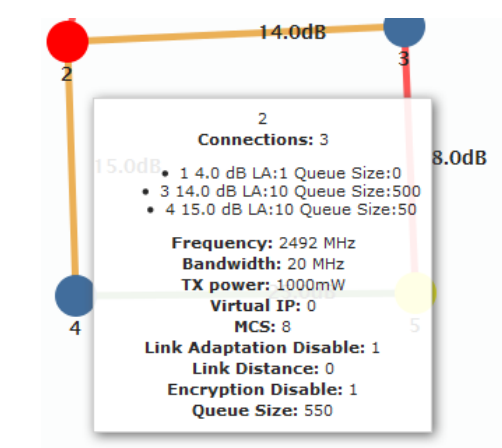

*Figure 2. Individual Node Characteristics*

**Broadcast Setup –** It is now possible to configure all nodes within a network with one click. Silvus' Broadcast Setup feature allows a user to set parameters such as transmit power, waveform parameters and encryption key for an entire network of nodes from a single page.

**Per-Node Setup –** The per-node setup allows the user to configure any individual node within the network. This also provides a quick and easy interface for updating the firmware on a node.

**Routing Path –** The user can determine the routing path between any 2 nodes within a network by simply specifying the source and destination node. The path will become bold as shown in Figure 1 for node '1' to node '5'.

**Custom Node Naming –** Naming each node in the network is as simple as clicking on the node and typing in a new name. This feature enables quick identification of nodes in the field and is especially useful in mission critical situations with many mobile assets.

## **User Feedback**

"StreamScape™ is a valuable enhancement to Silvus' already superior line of StreamCaster radios. The simple and intuitive design of the GUI allows even non-technical users to effortlessly monitor and configure Silvus mesh networks."